# EziLOG

# Remote Data Acquisition & Reporting Systems

# By Keynes Controls Ltd

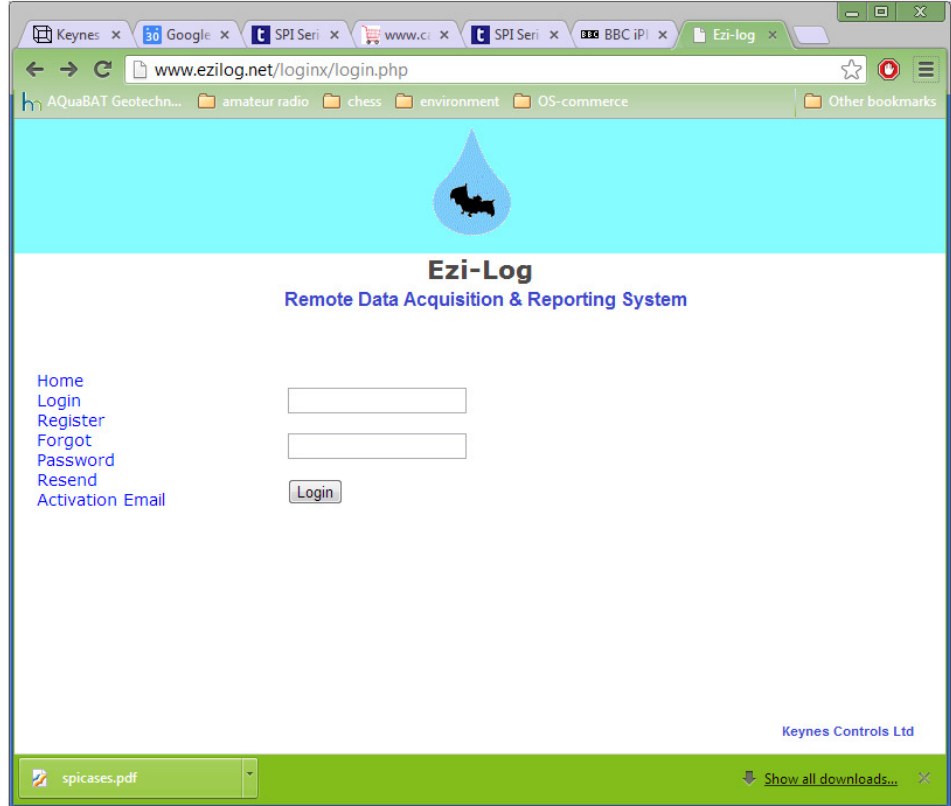

- **Automatic Data Acquisition & Reporting Systems**
- **Low Cost Data Transfer Standard Mobile Phone SIMM**
- **CSV Data File Format**
- **E-mail Alarms & Data Reports**
- **User Defined Formulae Convert Data To Engineering Units**
- **Web Page Configuration**
- **Fully Integrated Hardware Solutions**
- **Third Party Sensor Support**
- **Free Windows Application Software Charts & Panel Meter Displays**

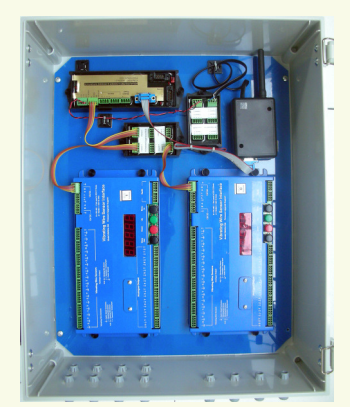

# **Ezi-LOG Web Interface - Systems Overview**

Ezi-LOG is the Keynes Controls remote data acquisition and reporting system designed to operate with the AquaLOG range of data loggers. The software uses a series of Web pages to setup and control any number of remote data acquisition systems.

There is no limit to the number of individual outstations that can be added to Ezi-LOG. Each system is individually configured and all data independently stored into a database. An E-mail alarm system instantly reports events that are shown to go outside a preset levels.

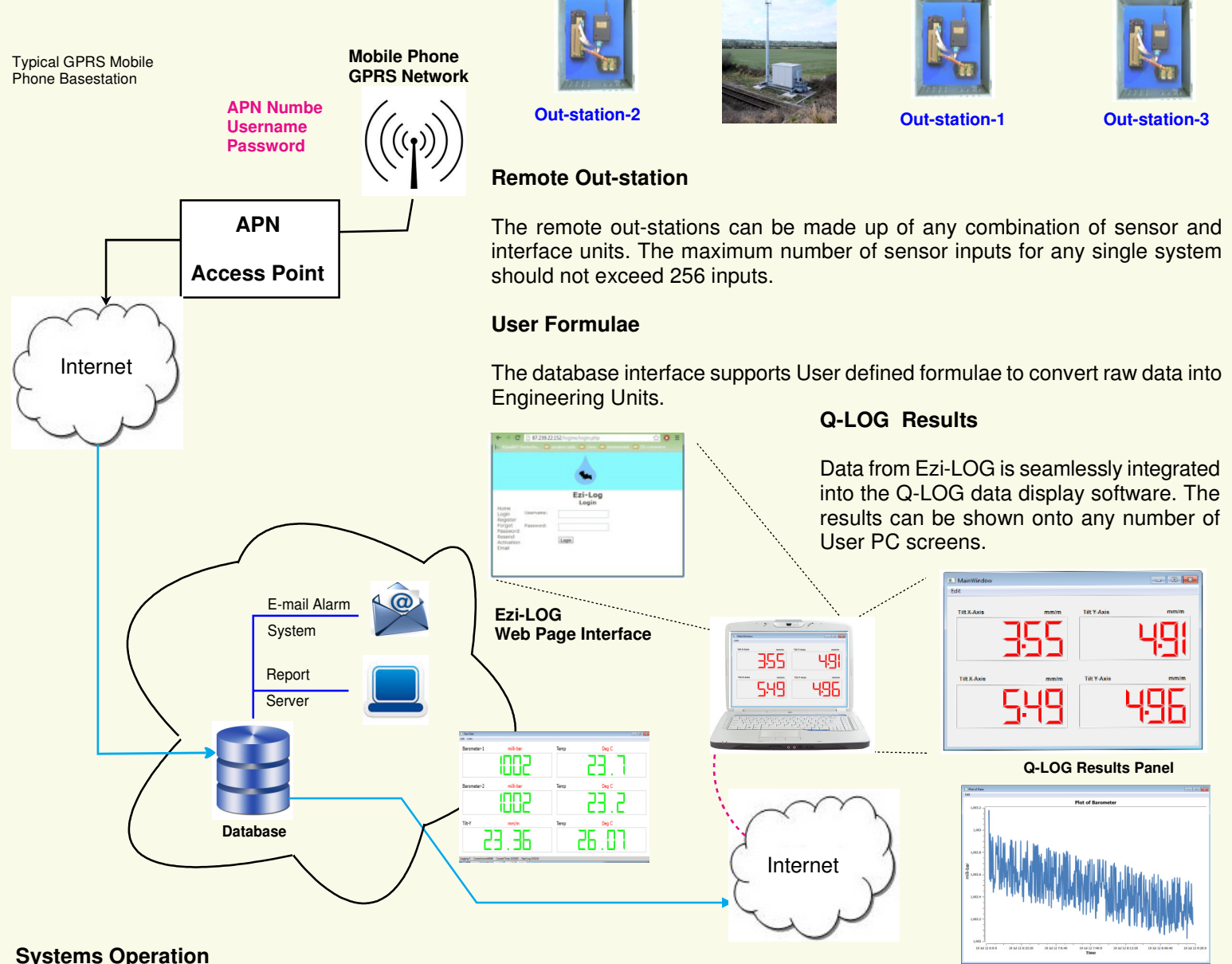

# **Systems Operation**

The remote data recording is undertaken using the AquaLOG data logger with GPRS modem. The AquaLOG is used as the interface to all of the intelligent sensors and interfaces. Data is initially recorded by the AquaLOG and transmitted in blocks across the GPRS mobile phone network by the modem. Each block of data in the database is checked with the samples in the logger to make sure items are correct. Any errors are automatically corrected. The AquaLOG currently stores up to 250 x 8K records or 32 x 64K records so it s ideal for long term remote recording operations.

The monitoring systems can be made up of any combination of sensors and interfaces. The sensors can be any device supporting the SDI-12 digital network and industry standard commands, be they manufactured by Keynes Controls or third party.

Data is gathered from each sensor and stored into a data-table within the logger. After a preset number of records have been stored, then the logger activates the modem and connects to the Internet via a Access Point. The new data values from within the logger are sent via the Internet to a database and stored into a dedicated database table unique for each logger system. The data stored into the external database will be an exact copy of that stored within the logger.

All of the features of the reporting system are set using the Ezi-LOG Web interface page. The Ezi-LOG Web interface can be accessed and used by any suitable device supporting a Web browser and with Internet access.

# **Data Operations**

Once the data is stored into the database it can be processed by User defined formulae to convert raw data into engineering units. This makes systems perfect for applications such as water level recording when barometric conversion in real-time is required, and for vibrating wire sensor systems where the data from the sensors are converted into Engineering units.

An E-mail alarm system offers can be used to examine the incoming data and to send a series of alarm messages upon detecting events that exceed preset conditions. The E-mail alarm system is fully configured using the Ezi-LOG Web interface and can be re-configured at any time to suit changing project requirements.

#### **Automatic Data Reporting**

The main use of the Ezi-LOG software is to create a simple and automatic method to access remotely acquired data values from the data acquisition systems. Automatic data reports are sent to the User as a series of E-mails with the new data appearing as an attached file. The data is in CSV format. A free applications program is available that can be used to extract the data file attachments from the E-mails and when used collaboration with the Q-LOG applications program creates a single data file storing all the data being sent by the Logger.

Sending data by E-mail gets around nearly all Internet security systems without the User having to make any special arrangements to use the system. E-mails can be accesses by many different types of intelligent devices.

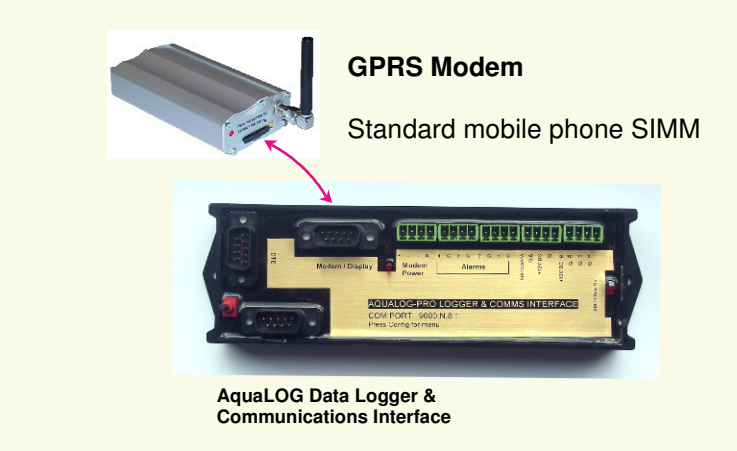

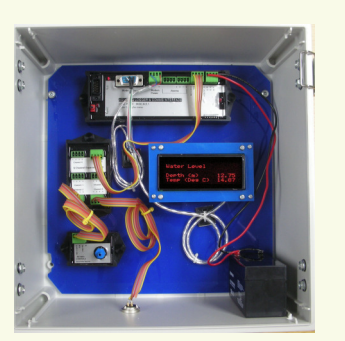

Stand-alone Vibrating Wire Logger System used with Ezi-LOG Interface

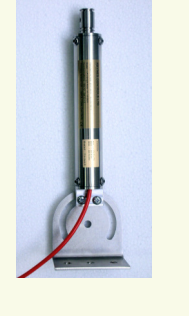

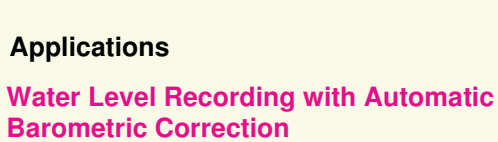

**Structural Monitoring Systems**

**Silo Monitoring**

**Remote Weighing Systems**

**Environmental Monitoring Applications**

Keynes Controls can supply complete off the shelf solutions ready for **Analog Sensor Inputs - Strain gauges, Load cells,** installation including software configuration for the creation of data directly into engineering units..

# **Web Pages**

After the User has logged in the Web page shown opposite will appear.

The Web page provides access to the system features for configuration and use.

For each reporting system that is sent out a unique data-table identifier is provided. The identifier number is assigned by Keynes Controls and cannot be adjusted by the User. The identifier number is used to maintain details for all the data from a specified remote data acquisition system that is stored into the database.

### **Timing**

The real-time clock within the data-logger is re-set after each connection and download operation.

#### **Hardware**

The AquaLOG data logger and GPRS modem are the standard building blocks for the remote data acquisition systems that can be used with the Ezi-LOG Web Interface.

**Up-to 250 Sensor Inputs Advanced Power Management Modem Power Cycling User Formulae SDI-12 Communications Vibrating Wire Sensor Interfaces thermoucouples. Third Party Sensor Support**

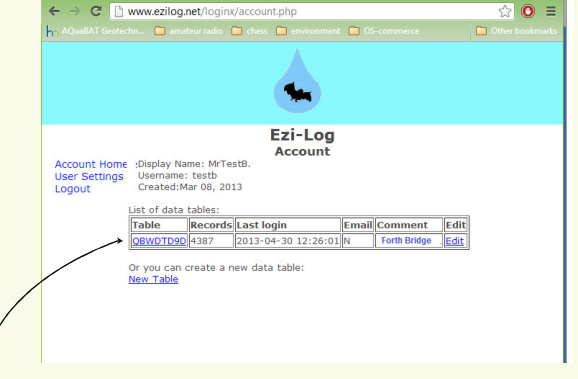

#### **Data-table Identifier number**

The number is unique for each remote out-system and is used to identify the which system create the data that has been stored

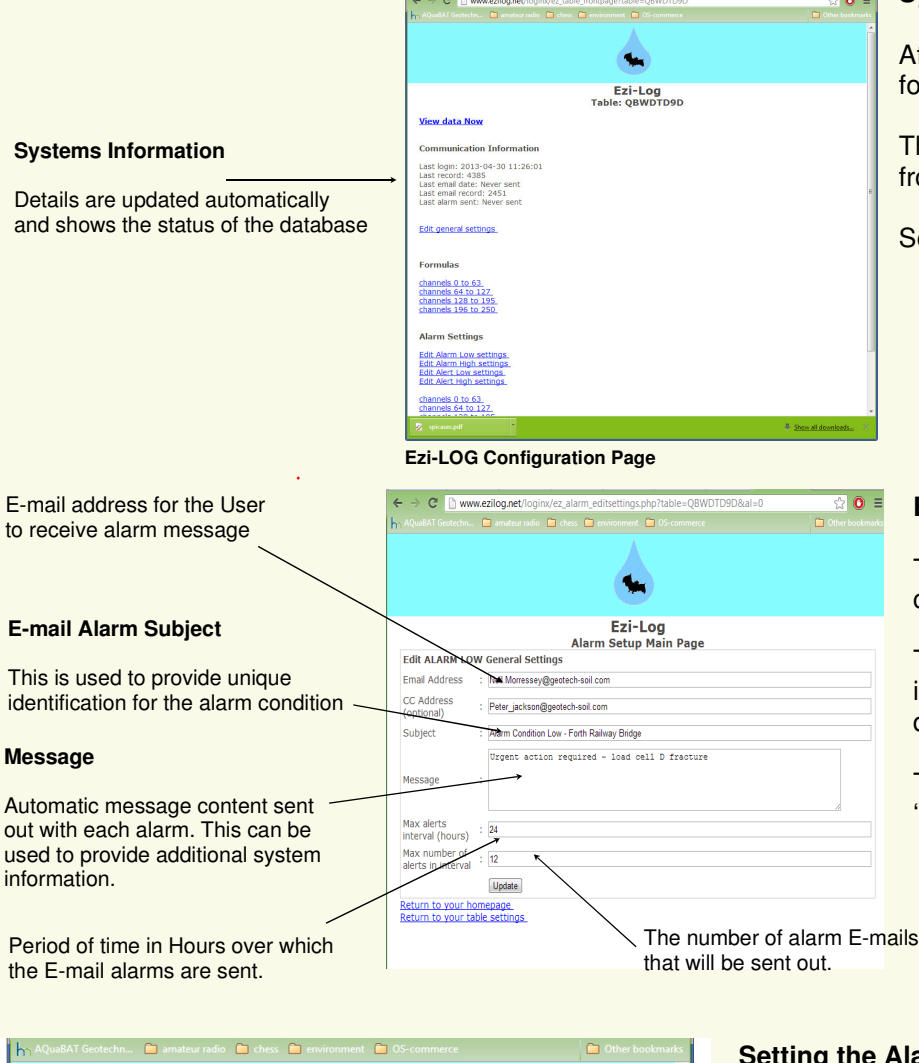

**RT** Google x **R** SPISer x **R** SPI

# **Systems Configuration**

After completing the Login operation then the following Web page will appear.

The main systems configurations are carried out from this Web page.

Select the operation to be undertaken.

# **E-mail Alarm Configuration**

The image opposite shows the EZi-LOG configuration Web page for the alarm system.

The alarm system is fully User configurable and is independently set for each remote outstation and data-table.

The alarm system can be identified by setting the 'Subject' and 'Message' menu items.

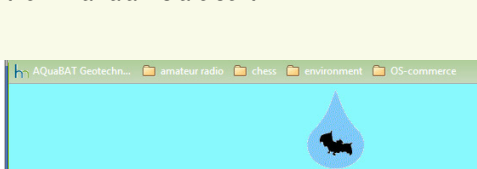

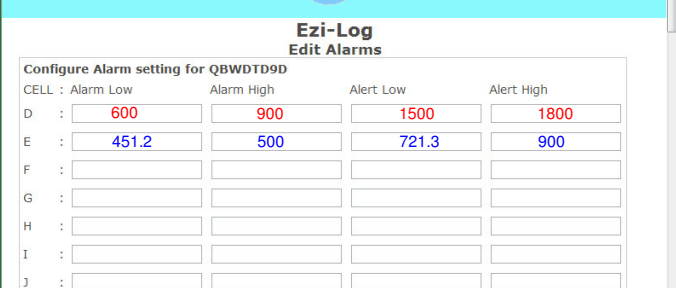

**Ezi-LOG Alarm Configuration Page**

### **Setting the Alarm System Levels**

 $\bullet$ 

Configuring the alarm levels could not be easier.

The are 2 levels of alarm that can be set. Alert is generally used for the outer limits. Alarm is used for the higher level limits.

Using the spread sheet type table simply type the values for the alarm conditions into the cells.

Cell 'A' opposite shows an example of strain gauge levels in units of micro-strain. The data values already supplied in engineering units from the logger system. Strain gauge values being an optional parameter in the use of the AquaDAT interface.

Cell 'B' shows alarm level settings for a vibrating wire sensor in units of **Hz**.

# **Instant Data Access**

Ezi-LOG offers instant data access to the recorded information from any location using a suitable Web brouser. Data can be observed directly on a laptop or PC and even the more modern smart phones.

Data from the table can be copies from the screen and pasted directly into third party applications such as Microsoft Excel.

# **Q-LOG Applications Software**

Q-LOG is the free Microsoft Windows application that runs on any modern PC and is used to create and automatically update, a single CSV format data file that contains all the data that has been gathered remotely. The data file will be a copy of the log file maintained in the remote logger units.

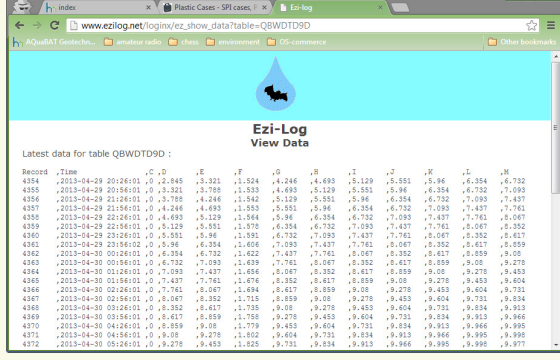

**Ezi-LOLG Data**

# **User Formulae**

There are many applications where customised data processing is required. An example where a large number of different calculations are required is in structural monitoring systems, Frequently applications use sensors from many different manufacturers, and each sensor requires its own specialised calculation to get data values into engineering units. Q-Log supports User defined formulae so that customised calculations can be used.

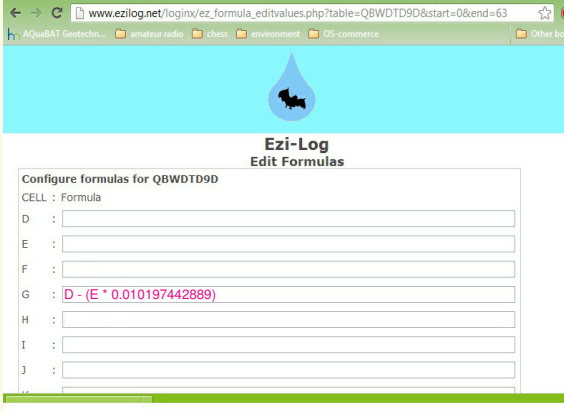

#### **Example Application**

The Ezi-LOG User formulae are assigned in exactly the same format as used by the common spreadsheets such as Microsoft Excel.

The example opposite demonstrates how easy it is undertake barometric conversion for water level recording. A PEIZO-RM water level sensor is being used to monitor water local water for a river and a separate barometer module is recording the local barometric level, both of the sensors are reporting data for storage into datatable QBWDTD9D. The PIEZO-RM sensor reports water height in units of  $mH<sub>2</sub>0$  [4 °C] and the barometer in units of milli-bars.

Cell G shows how the true water height is calculated after correction for local **EZi-LOG Formulae Web Page** barometric levels in units of mH<sub>2</sub>0 [4 °C].

# **Q-LOG Data Display & Recording Software**

Q-Log is the Keynes Controls Data Recording and Display software that is used as the interface between the Ezi-LOG Web interface and computers running on the Microsoft operating systems. Q-LOG combines the data from the incoming E-mail file attachments to create a single CSV file for analysis in third party packages such as Microsoft Excel, Matlab and Maple.

This software has been developed by Keynes Controls with the aim of ensuring data integrity, remove where possible the users requirement to understand any programming techniques, and to give easy access to the remotely acquired results.

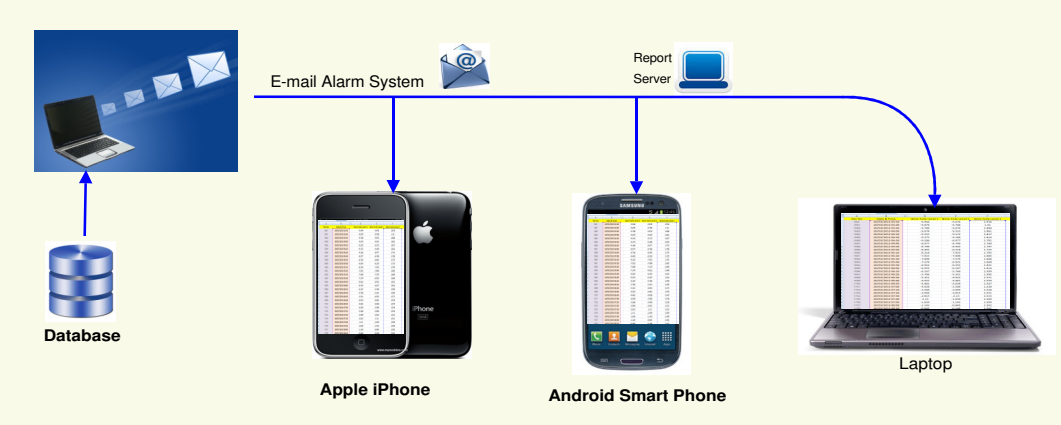

# **Multiple Devices**

So long as a device can connect to the Internet then data can be sent out automatically. The information can be data for local analysis on a spreadsheet macro, or E-mail alarms to advise site engineers of potential problems.

The E-mail alarm system can be seen on devices such as the Android smart phones or the popular iPhones.

### **Results Screens**

The main method of accessing and plotting the results from the remote data acquisition systems is by using the Q-LOG display software running on a laptop or desktop Windows PC. Information is shown as a series of panel meters or time history plots.

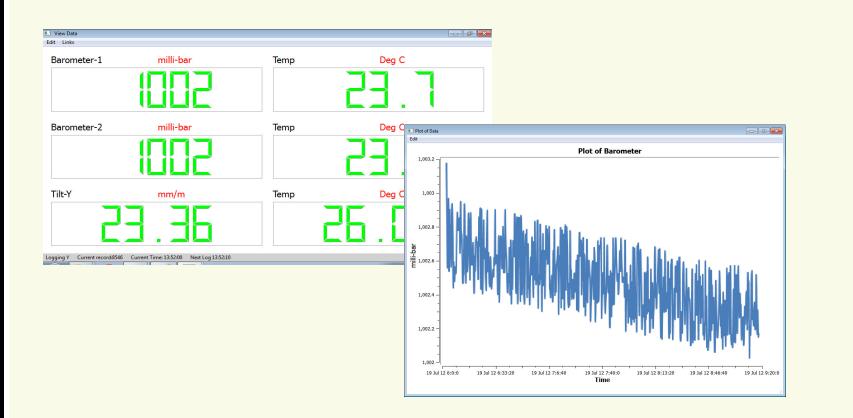

# **Systems Customisation**

The Ezi-LOG software has been designed from the start to make data easily accessible and allow interfacing to third party applications.

The Ezi-LOG software can be customised to suit many different processes. The customisation can included dedicated charts and results screens or any web page based object.

Keynes Controls is a complete systems provider and manufactures all of the data acquisition hardware shown on the web site. The company also the author of the Ezi-LOG software so support for all applications is guaranteed.

Keynes Controls offers pre-configured ready to install systems to suit many different applications. Call for quotation or to discuss any requirements.